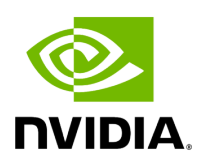

## **Function holoscan::inference::generate\_engine\_path**

## **Table of contents**

[Function Documentation](#page-2-0)

• Defined in **[File utils.hpp](https://docs.nvidia.com/file_modules_holoinfer_src_infer_trt_utils.hpp.html#file-modules-holoinfer-src-infer-trt-utils-hpp)** 

## <span id="page-2-0"></span>**Function Documentation**

bool holoscan::inference::generate\_engine\_path(const [NetworkOptions](https://docs.nvidia.com/structholoscan_1_1inference_1_1NetworkOptions.html#_CPPv4N8holoscan9inference14NetworkOptionsE) &options, const std::string &model\_path, std::string &engine\_name)

Build the (trt engine) network.

© Copyright 2022-2024, NVIDIA.. PDF Generated on 06/06/2024